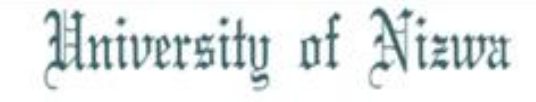

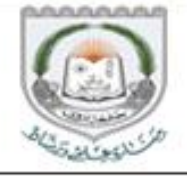

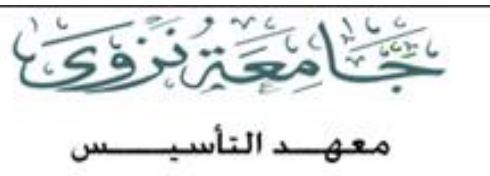

**foundation Institute** 

## UoNFI

Spring 2015/16 Semester

## **RESIT EXAM**

# COMP-B Digital Literacy II

# SAMPLE RESIT EXAM QUESTIONS

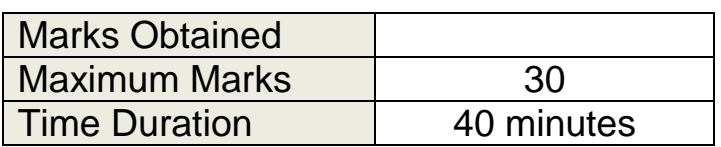

#### **THEORETICAL PART:**

The theoretical part of the resit exam will be done through Moodle application. It contains 30 questions including MCQs, T/F and matching questions. All lessons included are from Unit 05, Unit 07 & Unit 08. Below are sample of theoretical resit exam questions:

- 1- ISP stands for:
	- a) Internet Server Provider.
	- b) Internal Server Provider.
	- c) Internet Service Provider.
	- d) Internal Service Provider
- 2- Match the following concepts with the correct correspondence regarding: http://www.altavista.com and [Tahani@altavista.com](mailto:Tahani@altavista.com)
	- a) Email address 1. com
	- b) Domain Category 2. Tahani@altavista.com
	- c) Mail Box Name 3. altavista
	- d) Name of Organization 4. Tahani
- 
- -
- 3- ............ is someone who gains unauthorized access to your computer.
	- a) Spyware
	- b) virus
	- c) Hacker
	- d) worms
- 4- What are some benefits of using e-mail?
	- a) Cost savings compared to using couriers or long distance.
	- b) Speed for sending and receiving.
	- c) Sharing information such as files or presentations.
	- d) Having a paper trail that tracks any discussions based on messages received.
- 5- Match the following examples with types of e-mail accounts.
	- a) Microsoft Outlook 1. Client-based e-mail
	- b) Google Gmail 2. Web-based e-mail
- 

6- What are the **advantages of network** [Select one or more]:

- a) Communication
- b) Virus Attack
- c) Loss of Privacy
- d) Share Resources
- 7- Using electronic mail to spread damaging information that you know to be false about a person is an example of:
	- a) Fraud
	- b) Spam
	- c) Identity theft
	- d) Libel
- 8- In order to hide some e-mail addresses, so that other receipts cannot see them, you should write these e-mail in:
	- a) Bcc:
	- b) Subject Line
	- c) To:
	- d) Cc:
- 9- How can you check the authenticity (accurate and correct) of information provided on a Web site?
	- a) No need to check who the author is.
	- b) No need to check who the publisher is.
	- c) Check for links to other sites about the author, publisher, or company.
	- d) No need to check for any affiliations associated with this Web site.
	- e) Any of the above
- 10- What is a bookmark?
	- a) An addition to your Favorites list so you can quickly return to this site.
	- b) A paper clip symbol that you can assign to a Web site to mark your place.
	- c) A link that you can set up on the Web page to go to your home page quickly.
	- d) A link you can use to access help.
- 11- Which button would you use in order to see a list of web sites visited recently
	- a) Favorites
	- b) History
	- c) Home
	- d) Search
- 12- To Protect computers from theft, Video camera surveillance is very effective for areas with large number of computers like central offices and network rooms
	- a) True
	- b) False
- 13- When the search engine displays a list of websites that matches your search criteria, which part of the website information is a link that you can click to go to that website?
	- a) Title
	- b) Description
	- c) URL
	- d) Any of the above
- 14- Matching the keywords of narrowing search with the description:

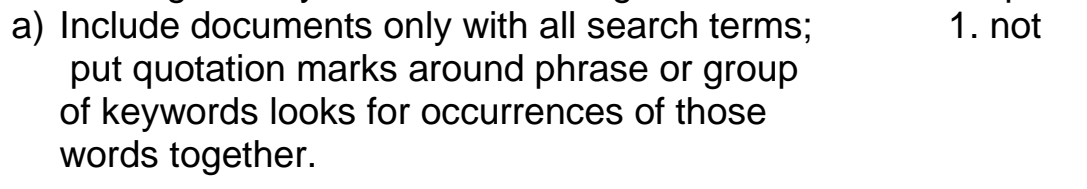

- b) Use in conjunction with "and" to exclude 2. or certain results from search.
- c) Search for documents that include one 3. and or another of search terms.
- 15- How can you minimize the occurrence of security risks in data and the network?
	- a) Change passwords on a frequent basis using non-obvious words.
	- b) Set up firewalls to prevent outside access via the computer.
	- c) Set up identification requirements for people who work or visit the site.
	- d) Use different passwords for confidential files or access network or Internet.
- 16- Which security issue may involve a fake web site that appears almost identical to genuine web site offering deal that seems too good to be real? a) Phishing
	- b) Spoofing
- 17- Hypertext refers to technique of accessing web pages using hyperlinks.
	- a) True
	- b) False
- 18- In order to access the Internet, you need to have a web browser program installed on your computer.
	- a) True
	- b) False
- 19- Unsolicited e-mail, often containing offers to buy products or services, is commonly referred to as  $\sim$  .
	- a) Junk
	- b) Spam
	- c) Hoaxes
	- d) Flames
- 20- The Subject Line in the email is used for:
	- a) Type actual message.
	- b) Identifies topic (title) of message.
	- c) Attach files to message.
	- d) None of above
- 21- .............. is software program designed to collect information about you, about where and what you are browsing on Internet without your permission:
	- a) Worms
	- b) Spyware
	- c) Hacker
	- d) virus

22- You cannot set privacy level higher than medium.

- a) True
- b) False
- 23- If you entered global warming and (rainforest or sanctuary), what are you searching for
	- a) All information related to how global warring may be changing. the rainforests or sanctuary in your area.
	- b) All information related to global warming and rainforests and sanctuaries
	- c) Any information on global warming on rainforests, as well as global warming on sanctuaries.
	- d) All information on rainforests and sanctuaries.
- 24- How computers made an impact in education?
	- a) Courses can be taken online instead of at school.
	- b) Technology allows students to communicate with each other online instead of in person.
	- c) Critical thinking can be promoted as it gives students a chance to solve real world issues.
	- d) Any of the above
- 25- Once you would like to send the message that you received to others, you should use:
	- a) forward
	- b) Reply
	- c) Create
	- d) Edit
- 26- When a modem transmits data from a computer, the data is converted to what format before beging sent through the telephone line?
	- a) Phase
	- b) Digital
	- c) Optical
	- d) Analog
- 27- You should always consider whether there is a copyright on the material on the web page before using it for your own purposes.
	- a) True
	- b) False

28- If the data is too wide to fit in to a cell, what is displayed to indicate this?

- a) --------------------
- b) &&&&&&&&&&&
- c) %%%%%%%%%%%
- d) ##############
- 29- How can you edit the data contents in a cell?
	- e) Press F2
	- f) Click anywhere in the data contents
	- g) Click in the Formula bar
	- h) Any of the above
- 30- An example of why you might want to restrict access to the Internet is to prevent users from accessing specific types of information on that computer.
	- a) True
	- b) False

### **THANK YOU**

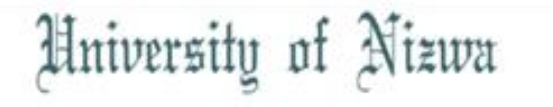

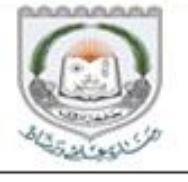

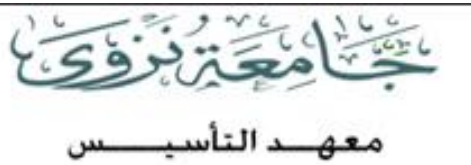

**Foundation Institute** 

## UoNFI

## Spring 2015/16 Semester

## **RESIT EXAM**

# COMP-B Digital Literacy II

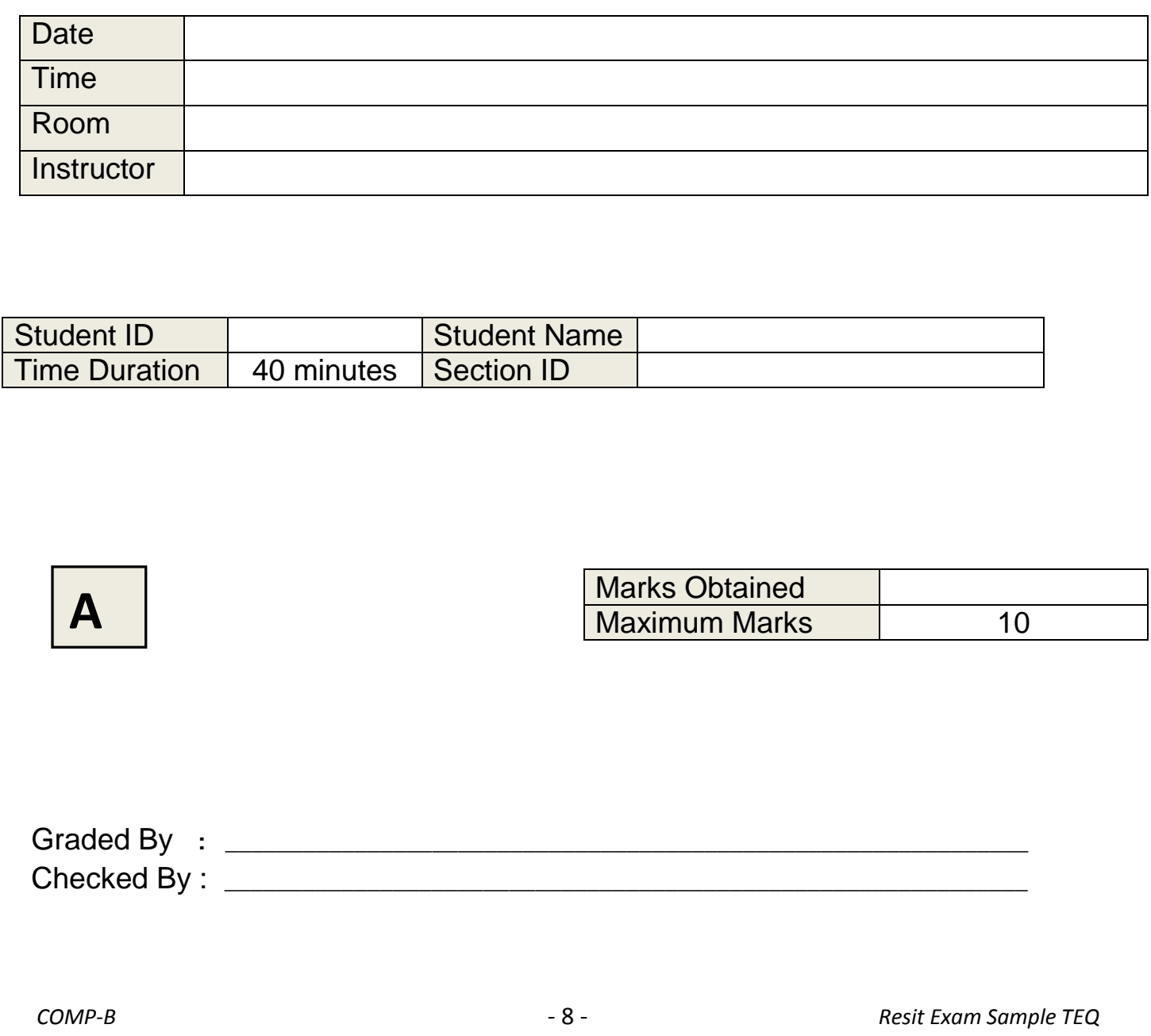

#### **PRACTICAL PART:**

Students are expected to solve the questions practically by using the computer application [Ms. PowerPoint] and at the end to upload the work on Moodle as instructed by the invigilator. All lessons included from Unit 06.

#### **FOLLOW THE INSTRUCTIONS BELOW:**

- 1. Create a new blank presentation.
- 2. **Save** the presentation on your **desktop** and name it with **your ID number**.
- $3$  On slide  $(1)$

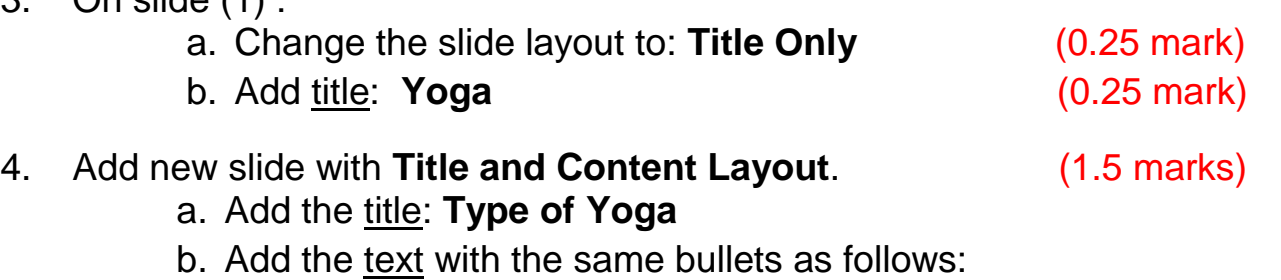

- **[Iyengar Yoga](http://www.mindbodygreen.com/0-152/Iyengar-Yoga-101-What-Is-Iyengar-Yoga.html)**
- **[Anusara Yoga](http://www.mindbodygreen.com/0-151/Anusara-Yoga-101-What-Is-Anusara-Yoga.html)**
- **[Prenatal Yoga](http://www.mindbodygreen.com/0-156/Prenatal-Yoga-101-What-is-Prenatal-Yoga.html)**
- **[Restorative Yoga](http://www.mindbodygreen.com/0-155/Restorative-Yoga-101-What-Is-Restorative-Yoga.html)**
- 5. Add new slide with **Title and Content Layout**.
	- a. Add the title: **Yoga Diagram**
	- b. Insert any **SmartArt** diagram with **4 components**. (0.5 mark)
	- c. Copy the previous bulleted text in each object. (0.5 mark)

#### 6. Add the following speaker note to slide (1): **WWW.yoga.com** (1 mark)

7. Add new slide with **Title and Content Layout**. (1 mark) a. Add the title: **The percentage of usage the difference type of computer**

b. Create Pie Chart according to the below table information

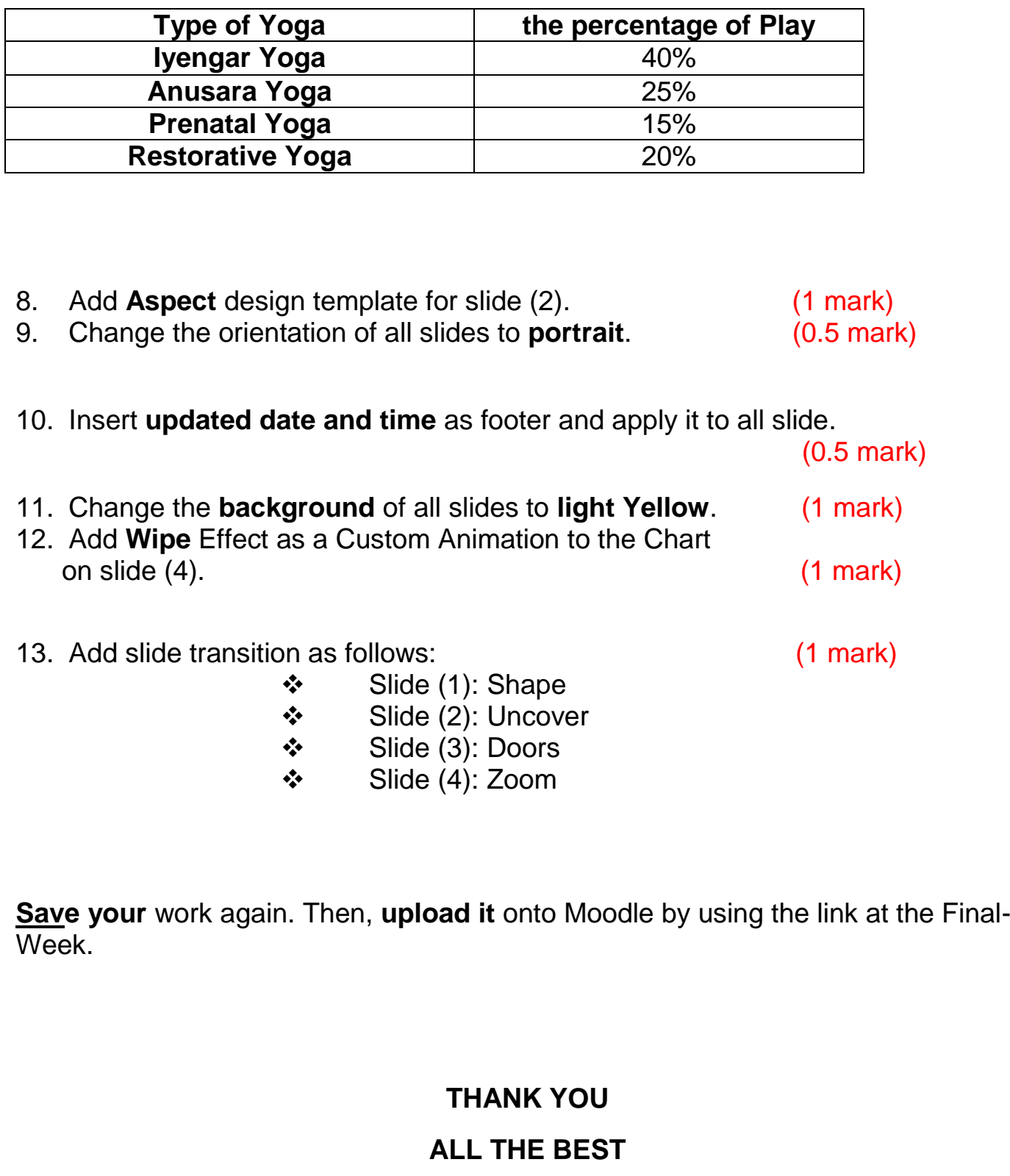